## **Emissão de NF-e por produtor rural - pessoa física**

Os Produtores Rurais, pessoa física, inscritos como contribuintes do ICMS na Bahia, utilizando CPF, já podem emitir NF-e – Nota Fiscal Eletrônica, modelo 55.

Para emissão da NF-e os Produtores Rurais necessitam de:

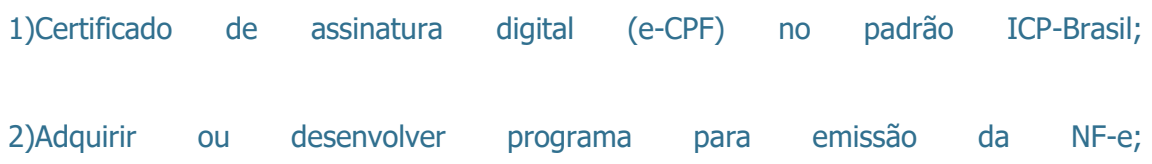

3)Possuir acesso à Internet.

Na emissão das NF-e deverá utilizar série específica para cada estabelecimento, dentro da faixa de 920 a 969.

Para emissão da NF-e em contingência só estará disponível, por enquanto, a opção de uso do Formulário de Segurança.

Outras informações técnicas podem ser obtidas na Nota Técnica 2018.001, disponível em [http://www.nfe.fazenda.gov.br/portal/listaConteudo.aspx?tipoConteudo=tW+YMyk](http://www.nfe.fazenda.gov.br/portal/listaConteudo.aspx?tipoConteudo=tW+YMyk/50s=)  $/50s$ =.

Dúvidas podem ser esclarecidas através do [faleconosco@sefaz.ba.gov.br.](mailto:faleconosco@sefaz.ba.gov.br)

## **Consulta pública na NF-e sofrerá modificações**

Visando uma maior segurança no acesso aos dados da NF-e, realizado através da Internet, a consulta pública feita através da chave de acesso da NF-e será alterada a partir do dia 02/01/2019, em conformidade com o disposto no Ajuste SINIEF 16/2018 de 01/11/2018.

Esta alteração visa restringir o acesso às informações através de robôs ou serviços de quebra de captcha contratados para formação de base de dados capturados através da consulta pública da NF-e na Internet.

A consulta completa pelos participantes envolvidos na operação (emitente, destinatário e terceiros autorizados no campo próprio da NF-e) passará a requerer autenticação por usuário/senha, ou por certificado digital. Para as NF-e destinadas a CPF, CNPJ sem IE e contribuinte MEI, a consulta completa permanecerá inalterada.

Para os consulentes não envolvidos na operação e que têm a informação da chave de acesso da NF-e obtida através do DANFE, será disponibilizada uma consulta resumida, que permitirá a verificação e validação da autenticidade do citado documento.